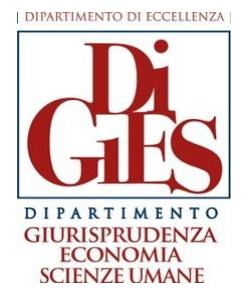

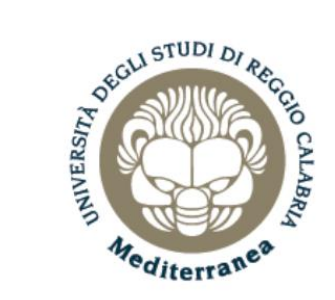

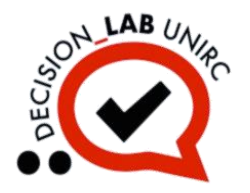

# Corso di Laurea in Scienze Economiche L-33

#### Matematica per l'Economia SECS-S/06 - 8 CFU

#### **Prof. Massimiliano Ferrara**

#### [massimiliano.ferrara@unirc.it](mailto:massimiliano.ferrara@unirc.it) [massimiliano.ferrara@unibocconi.it](mailto:massimiliano.ferrara@unibocconi.it)

A.A. 2022/2023

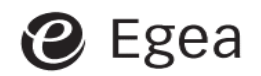

Geoff Renshaw

#### Matematica. Metodi e strumenti per l'economia

Edizione italiana a cura di Massimiliano Ferrara

#### Capitolo 1 - Richiami utili di aritmetica

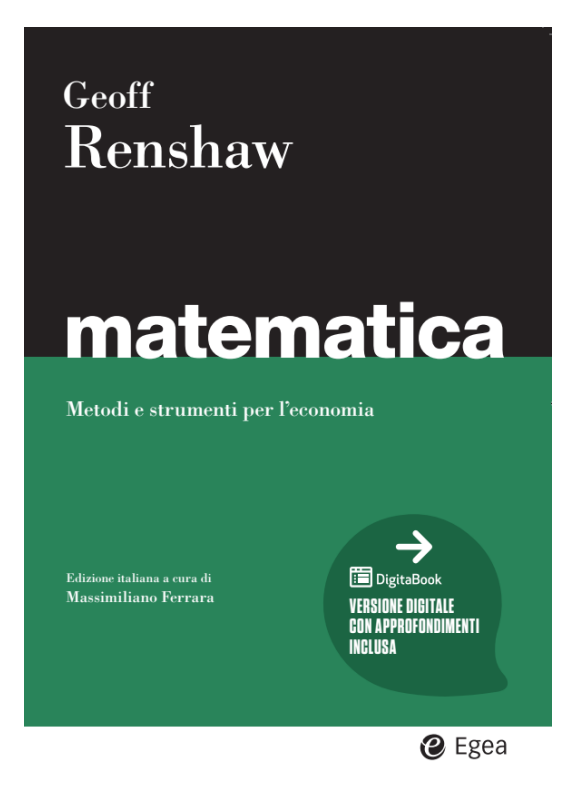

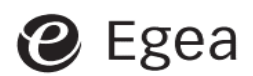

# **Addizione e sottrazione di numeri con segno**

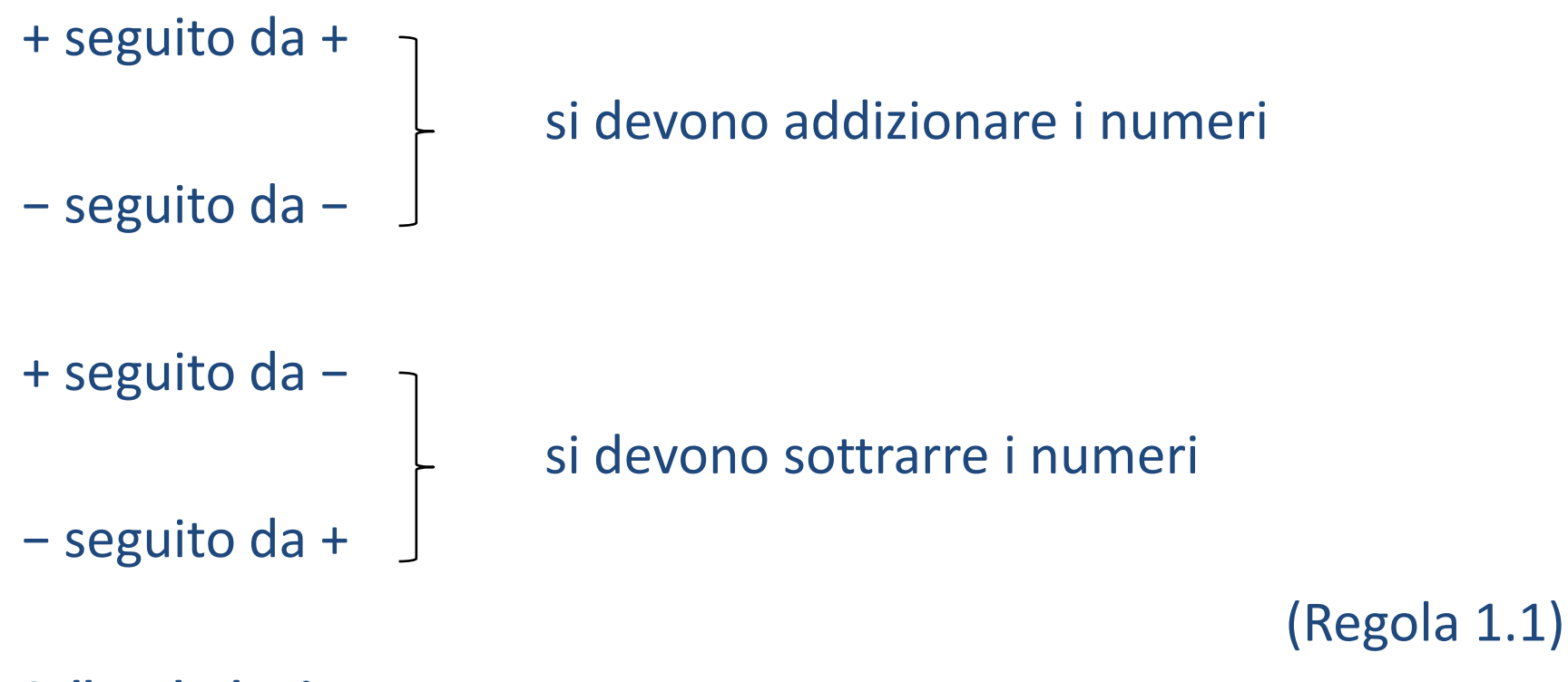

#### **Sulla calcolatrice**

Usare il tasto ( − ) per impostare un numero negativo

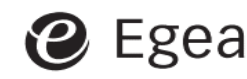

# **Moltiplicazione di numeri con segno**

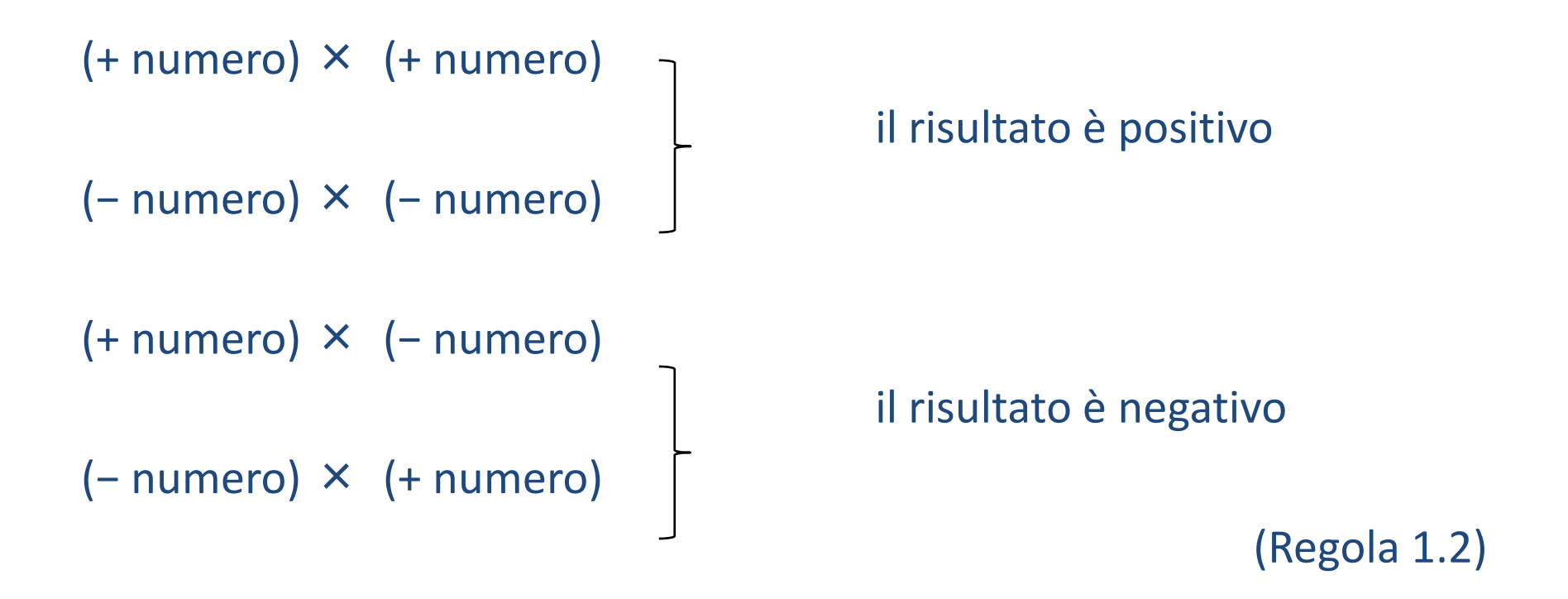

#### **Divisione**

Poiché la divisione è l'inverso della moltiplicazione, valgono per essa le stesse regole. (Regola 1.3)

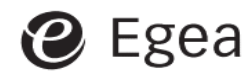

# **Parentesi e precedenza delle operazioni**

#### **P−E−D−M−A−S**

Parentesi

Elevamenti a esponente (*x 2* )

Divisioni

Moltiplicazioni

Addizioni

#### Sottrazioni (Regola 1.4)

Error of the figure, the equation is:\n
$$
\frac{4+3}{2+9}
$$
\n $\frac{4+3}{2+9}$ \n $\frac{4+3}{2+9}$ \n $\frac{4}{2} + \frac{3}{9}$ \n

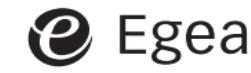

Geoff Renshaw – Matematica. Metodi e strumenti per l'economia Capitolo 1 – Richiami utili di aritmetica <sup>5</sup>

# **Sviluppo di un'espressione con parentesi**

Applicando P-E-D-M-A-S:  $3 \times (4 + 5) = 3 \times 9 = 27$ Inoltre:  $3 \times (4 + 5) = (3 \times 4) + (3 \times 5) = 12 + 15 = 27$ 

(Regola 1.5)

Nota che il segno "meno" davanti alle parentesi fa cambiare segno a TUTTI i termini dentro alle parentesi:

 $-(4+5) = (-1) \times (4+5) = [(-1) \times 4] + [(-1) \times 5] = -4-5$ 

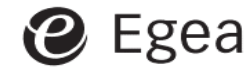

#### **Fattorizzazione**

La fattorizzazione di un'espressione è l'inverso dell'espansione.

Esempio:  $12 + 15 = 3 \times (4 + 5)$ 

Poiché  $12 = 3 \times 4$   $15 = 3 \times 5$ , si dice che 3 è un fattore comune di 12 e 15. Pertanto:  $12 + 15 = (3 \times 4) + (3 \times 5) =$  $= 3 \times (4 + 5)$ 

(si tratta dell'inverso dell'espansione della diapositiva precedente)

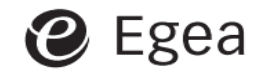

# **Frazioni**

PROPRIETÀ FONDAMENTALE: moltiplicando/dividendo una frazione per uno stesso numero il valore della frazione non cambia.

 $12 \quad 4 \times 3 \quad 4 \times 3 : 3 \quad 4$ 15 =  $5 \times 3$ =  $5 \times 3 : 3$ = 5

#### **Addizione/sottrazione di frazioni:**  3  $+\frac{1}{4}$ 4  $=$ ?

Si deve trovare un denominatore comune. Il metodo più semplice è di moltiplicare numeratore e denominatore di ciascuna frazione per il denominatore dell'altra frazione:

$$
\frac{1}{3} = \frac{1 \times 4}{3 \times 4} = \frac{4}{12} \qquad \frac{1}{4} = \frac{1 \times 3}{4 \times 3} = \frac{3}{12} \qquad \qquad \frac{1}{3} + \frac{1}{4} = \frac{4}{12} + \frac{3}{12} = \frac{7}{12}
$$

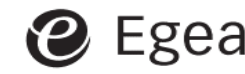

# **Moltiplicazione e divisione di frazioni**

**1.** Moltiplicazione: 
$$
\frac{3}{8} \times \frac{2}{5} = \frac{3 \times 2}{8 \times 5} = \frac{6}{40} = \frac{3}{20}
$$
 (Regola 1.6)

**2.** «di» significa moltiplicare. Esempio: «metà di 18» significa:

$$
18 \times \frac{1}{2} = \frac{18}{1} \times \frac{1}{2} = \frac{18}{2} = 9
$$
  
**3.** Divisione:  $10 : 2 = 10 \times \frac{1}{2}$  (entrambi i membri sono uguali a 5). Perció  

$$
10 : \frac{2}{5} \qquad 10 \times \frac{5}{2} \qquad \text{(Regola 1.7)}
$$

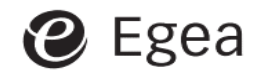

# **Numeri decimali**

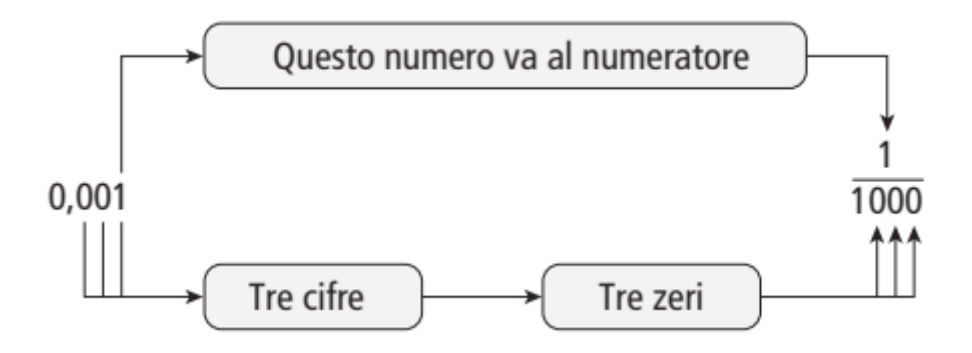

Un numero decimale è semplicemente una scrittura alternativa per una frazione in cui il denominatore è un multiplo di 10.

#### **Addizione/sottrazione di numeri decimali**

Si devono incolonnare le virgole decimali.

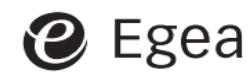

# **Moltiplicazione/divisione di numeri decimali**

- **1. Moltiplicare/dividere un numero decimale per 10, 100, …:** Spostare semplicemente la virgola verso destra (moltiplicazione) o verso sinistra (divisione).
- **2. Moltiplicare/dividere un numero decimale per un altro:**

$$
0.2 \times 0.3 = \frac{2}{10} \times \frac{3}{10} = \frac{2 \times 3}{10 \times 10} = \frac{6}{100} = 0.06
$$

$$
\frac{0.5}{0.02} = \frac{0.5 \times 100}{0.02 \times 100} = \frac{50}{2} = 25
$$

**3. Convertire un numero decimale in frazione e viceversa:**

$$
0.05 = \frac{5}{100} = \frac{5:5}{100:5} = \frac{1}{20} \quad ; \quad \frac{1}{25} = \frac{1 \times 4}{25 \times 4} = \frac{4}{100} = 0.04
$$

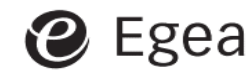

# **Rapporti e proporzioni**

Esempio: 150 candidati sostengono un esame; 30 vengono respinti.

**Rapporto:** 
$$
\frac{}{}=\frac{30}{150}=\frac{1}{5}
$$

Numero di respinti come **proporzione** di tutti i candidati:  $\frac{30}{150}$ 150  $=\frac{1}{r}$ 5

Il rapporto e la proporzione sono perciò lo stesso ente: una frazione.

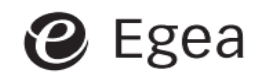

# **Percentuali (1)**

#### **Percentuale**: è il numeratore di una frazione in cui il denominatore è 100.

**1.** Per convertire una frazione in percentuale si moltiplica per 100.

Nell'esempio della diapositiva precedente, la proporzione dei respinti all'esame era $\frac{1}{5}$ 5

La percentuale dei respinti è dunque  $\frac{1}{5}$ 5  $\times 100 = \frac{100}{5}$ 5  $= 20 (%)$ 

#### **2.** Per convertire una percentuale in frazione si divide per 100.

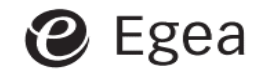

# **Percentuali (2)**

**1.** Determinare la percentuale di un numero, per esempio il 5% di 27. Sappiamo che 5% significa  $\frac{5}{10}$ 100 e che «di» significa moltiplicare.

5% 
$$
27 = 27 \times \frac{5}{100} = \frac{135}{100} = 1,35
$$

**2.** Aumentare un numero di una data percentuale.

```
Esempio: aumentare 150 del 20%.
La risposta è data da 150 + 20% di 150 =
= 100% di 150 + 20% di 150 =
= 120% di 150 =
= 150 \times120
         100
              = 150 \times 1,2 = 180
```
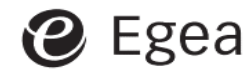

## **Un errore comune nel calcolo dell'IVA**

Supponiamo che l'IVA sia il 20% della somma incassata da un rivenditore e che il prezzo pagato dall'acquirente (comprensivo di IVA) sia € 180. Qual è il prezzo netto applicato dal rivenditore?

Si è tentati di rispondere: 180 meno il 20% di 180, ossia 180 – 36 = 144.

Ma se il prezzo netto fosse 144 l'IVA sarebbe il 20% di 144 = 28,80 e il prezzo ivato sarebbe perciò 144 + 28,80 = 172,80. Il calcolo è errato.

L'errore consiste nell'aver calcolato l'IVA come percentuale del prezzo di acquisto, il quale comprende già l'IVA.

Vedi le Regole 1.13 e 1.14. (Valore esatto: € 150)

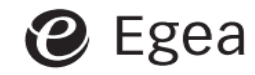

### **Numeri indice**

**Misurare la crescita % anno su anno di una variabile** *Y*

valore di Y anno ( $t+1)$   $-$  valore di Y anno  $t$ valore di  $Y$  anno  $t$  $\times$  100  $=$  $=\left(\frac{\text{valore di } Y \text{ anno }(t+1)}{\text{velore di } Y \text{ or } t}\right)$ valore di Y anno t  $-1$   $\times$  100

(Regola 1.16)

Esempio: 
$$
Y_{t+1} = 214
$$
,  $Y_t = 200$   

$$
\left(\frac{Y_{t+1} - Y_t}{Y_t}\right) \times 100 = \left(\frac{214 - 200}{200}\right) \times 100 = 7 \, (\%)
$$

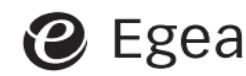

#### **Potenze e radici**

**1.** Radice quadrata:

Ogni radice quadrata, come  $\sqrt{25} = 5$ , è per definizione positiva.

Quando però si inverte l'espressione, si ottiene sia  $5^2 = 25$   $(-5)^2 = 25$ .

Ciò vale per ogni radice di indice pari, ma non per le radici di indice dispari:  $\sqrt[3]{125} = 5$  5<sup>3</sup> = 125 (-5)<sup>3</sup> = -125

**2.** Elevare una frazione a esponente:

$$
\left(\frac{1}{4}\right)^2 = \frac{1}{4} \times \frac{1}{4} = \frac{1}{16} \quad (\frac{1}{4} \text{ or } \frac{1}{4})
$$

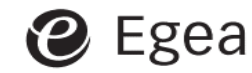

#### **Potenze a esponente negativo**

Consideriamo le prime potenze di 2:

 $2^1 = 2$ ;  $2^2 = 2^1 \times 2$ ;  $2^3 = 2 \times 2 \times 2 = 2^2 \times 2$ ;  $2^4 = 2 \times 2 \times 2 \times 2 = 2^3 \times 2$ 

Vediamo che moltiplicando per 2 otteniamo di volta in volta la potenza successiva. Invertendo il ragionamento, dividendo per 2 otteniamo la potenza precedente:

$$
2^4: 2 = 2^3
$$
;  $2^3: 2 = 2^2$ ;  $2^2: 2 = 2^1$ ;  $2^1: 2 = 2^0 = 1$ 

Proseguendo, otteniamo:

 $2^0: 2 = 2^{-1}$ ,  $2^0 = 1$ ,  $2^0: 2 = 1: 2 = 1$ 1 2  $2^{-1} =$ 1 2 = 1 2 1

Analogamente, 
$$
2^{-2} = \frac{1}{2^2}
$$
;  $2^{-3} = \frac{1}{2^3}$ ;  $2^{-4} = \frac{1}{2^4}$ ; e via dicendo

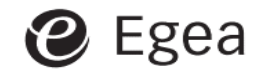

Geoff Renshaw – Matematica. Metodi e strumenti per l'economia Capitolo 1 – Richiami utili di aritmetica <sup>18</sup>

## **Potenze e radici sulla calcolatrice**

Il tasto  $\wedge$  permette di elevare a un dato esponente sulla maggior parte delle calcolatrici; su altre si trova il tasto *y x* .

Perciò:  $4 \wedge 2 = 16$ .

Invertendo l'espressione si ottiene la radice quadrata di 16.

Per calcolarla si preme il tasto 'SHIFT', '2nd F' o 'inv' (a seconda del modello di calcolatrice) seguito da ^ o da y<sup>x:</sup>

 $2/\text{shift}/^{}/16 = 4$ 

(ossia la radice quadrata di 16 è 4).

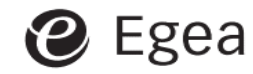

# **Notazione scientifica**

Qualsiasi numero può venire scritto come prodotto di un numero compreso fra 1 e 10 e di una potenza di 10 opportuna.

Esempi:

```
375 = 3{,}75 \times 10^2;
```

```
1\,000\,000 = 1 \times 10^6 = 10^6;
```
1 1 000 000  $= 1 \times 10^{-6} = 10^{-6}$ 

Le calcolatrici passano automaticamente alla notazione scientifica quando devono trattare numeri molto grandi o molto piccoli. Prova a digitare in 1 ∶ 1000.

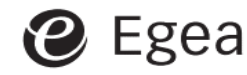